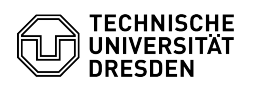

## Vorab notwendige Einstellungen für 2FA mit iOS

## 14.05.2024 08:48:57

## **FAQ-Artikel-Ausdruck**

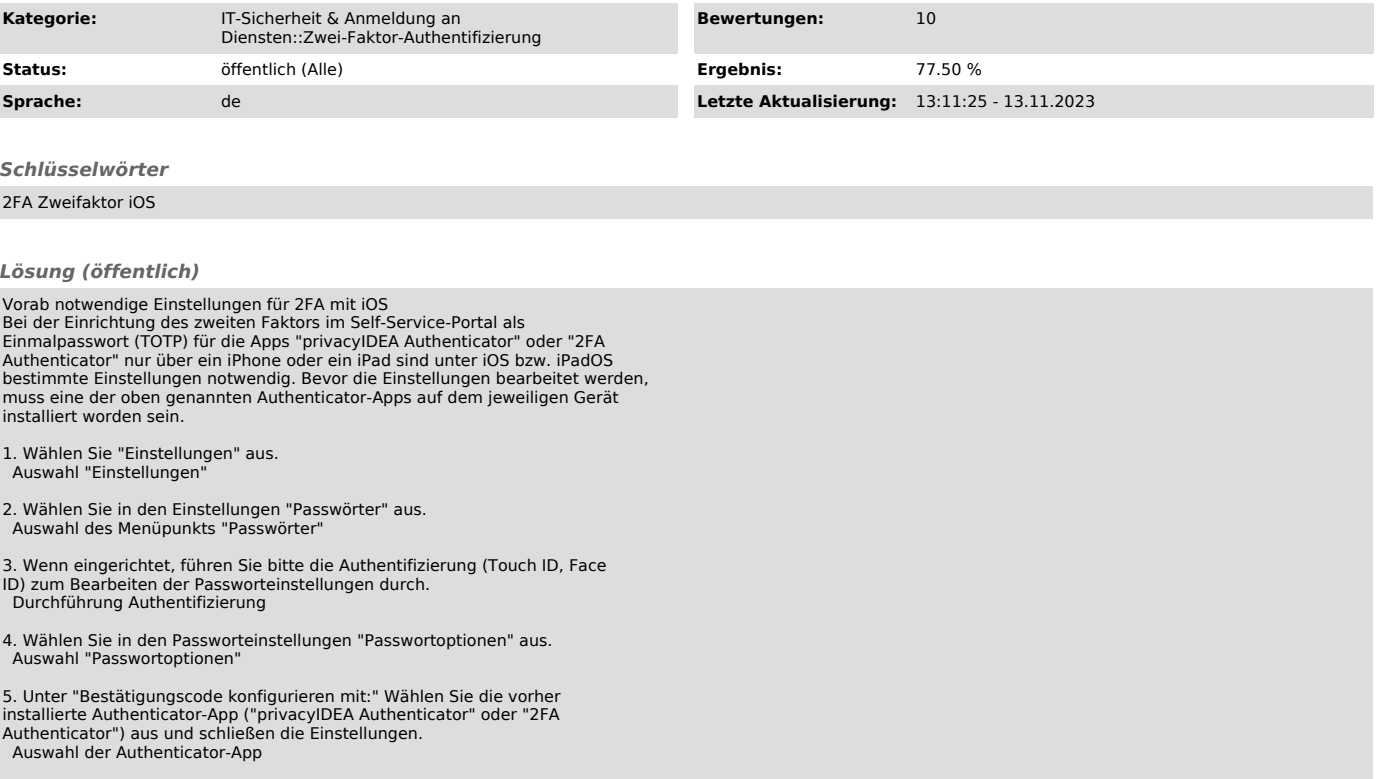